#### JRuby on and off Rails

#### Ruby interpreters

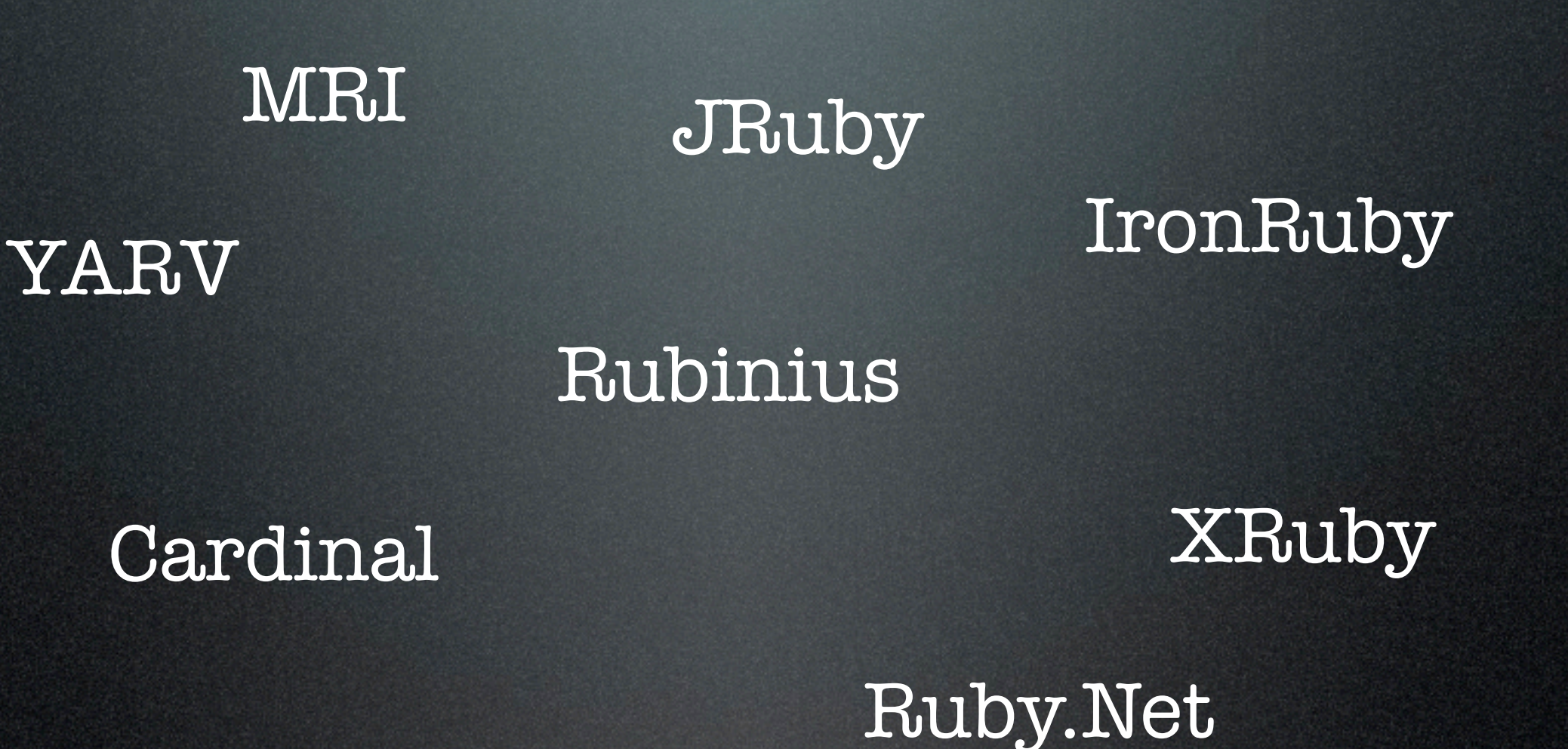

### What JRuby is

An interpreter

A compiler

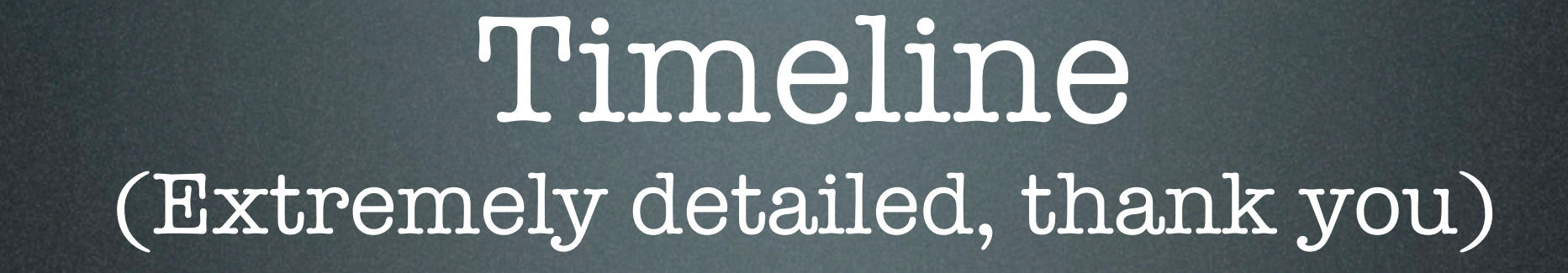

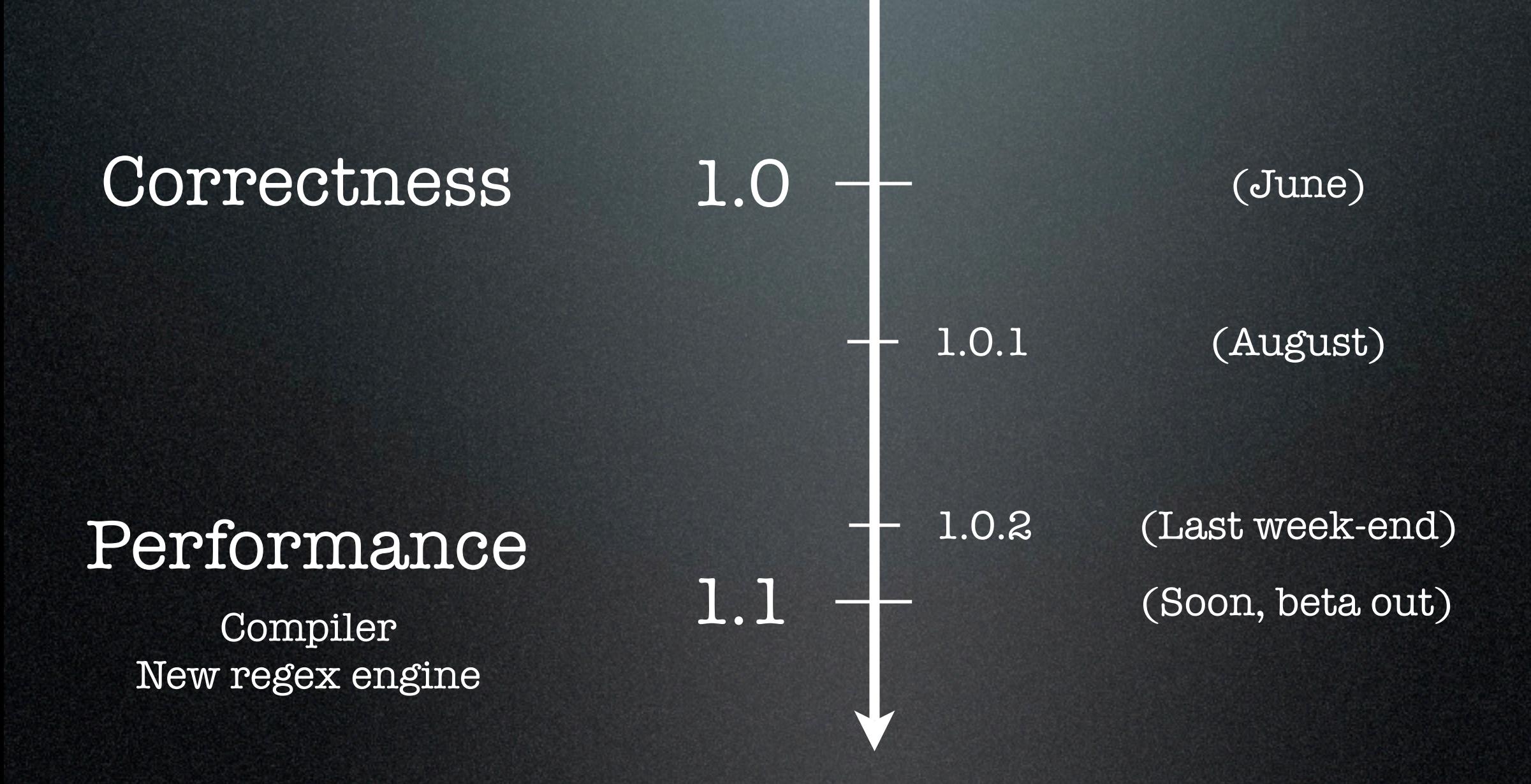

#### Performance-critical code is

Java

not C

#### Use Java libraries from Ruby code

Source code parsing Legacy Java code

RFID

Crypto Credit card processing

Using Rails in Java shops => Just deploy your WAR file

Real threads

Thread pools

(A temporary advantage)

#### But C extensions?

#### Once thought impossible. Now:

#### Declaration

import com.sun.jna.Library; public interface POSIX extends Library { public int chmod(String filename, int mode); public int chown (String filename, int owner, int group);

#### Use

```
import com.sun.jna.Native
POSIX posix = (POSIX) Native. loadLibrary("c", POSIX. class);
```
#### Thanks to the JNA Java library

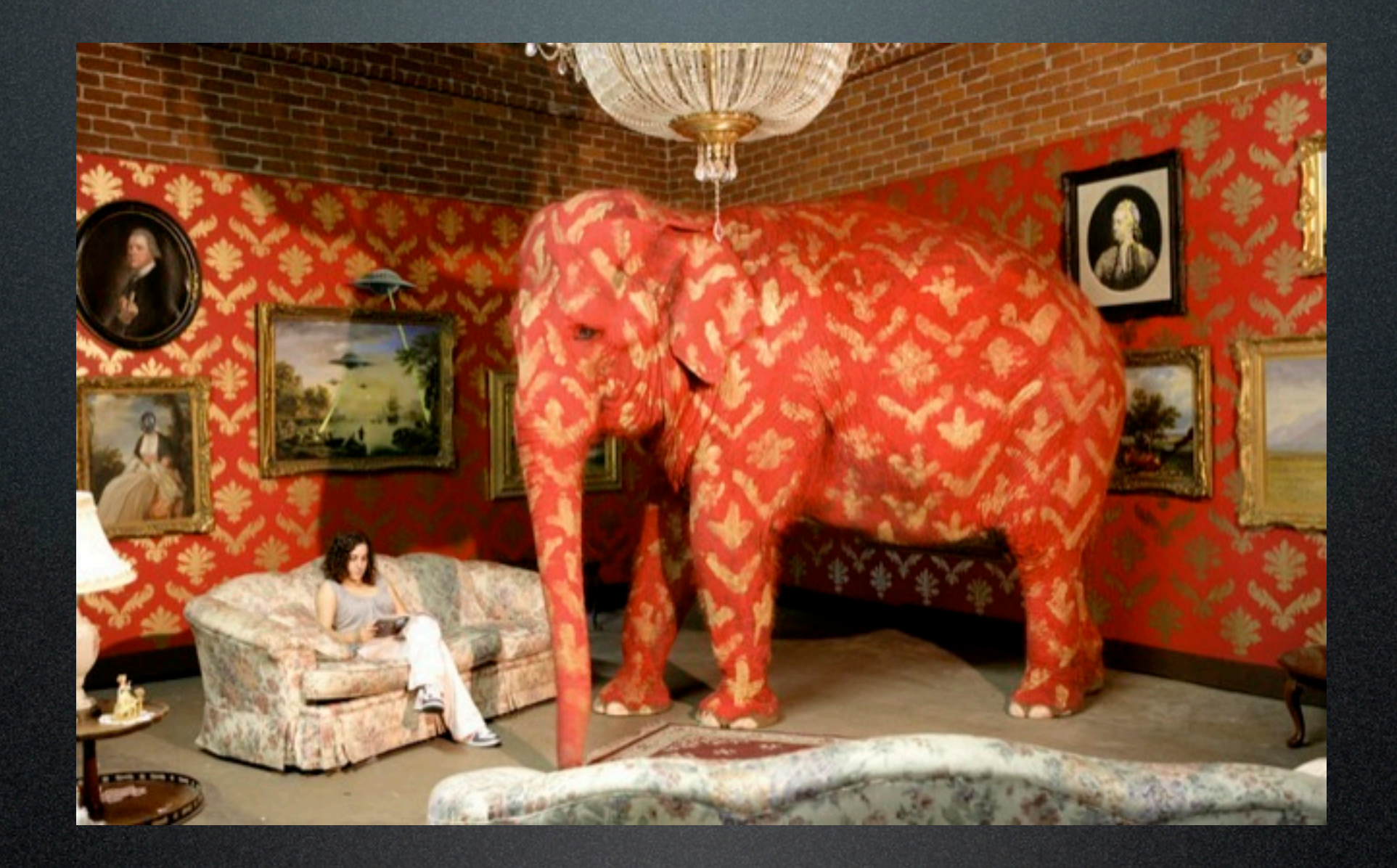

Source at the end

#### And performance?

As of JRuby 1.1 With Java 1.6...

#### And performance?

#### JRuby 1.1 might be the fastest way to run Ruby 1.8 and Rails

#### About performance

Performance improvements come from:

- •JRuby team improving JRuby (free)
- •Sun improving the JVM (free)
- •Tweaking JVM settings and profiling (risk-free)
- •You fixing your ugly code (work!)

### Let's back this up

Rails performance comparison

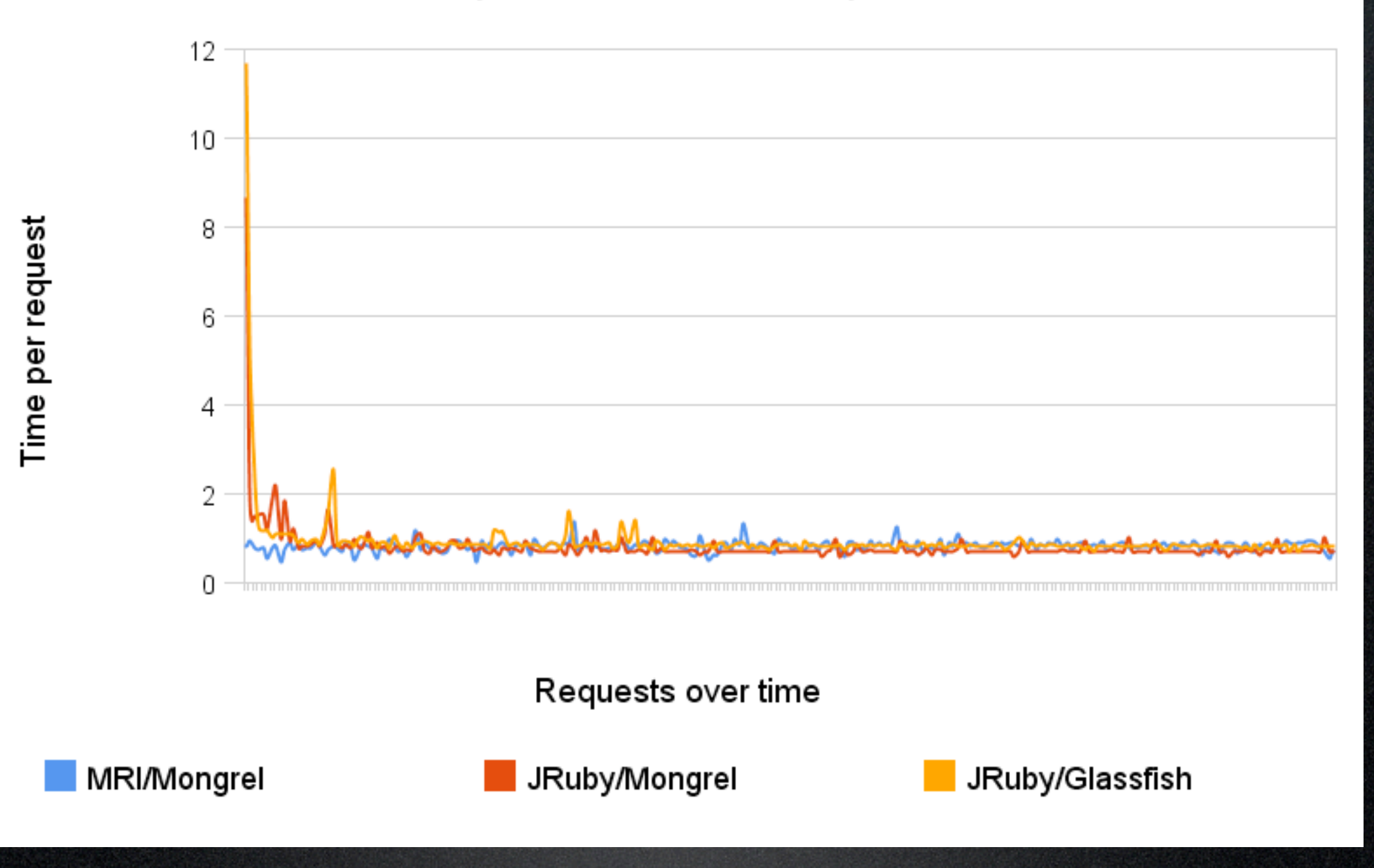

Based on Nick Sieger's blog post from Oct 24th

### Let's back this up

Rails performance comparison - avg. on last 10

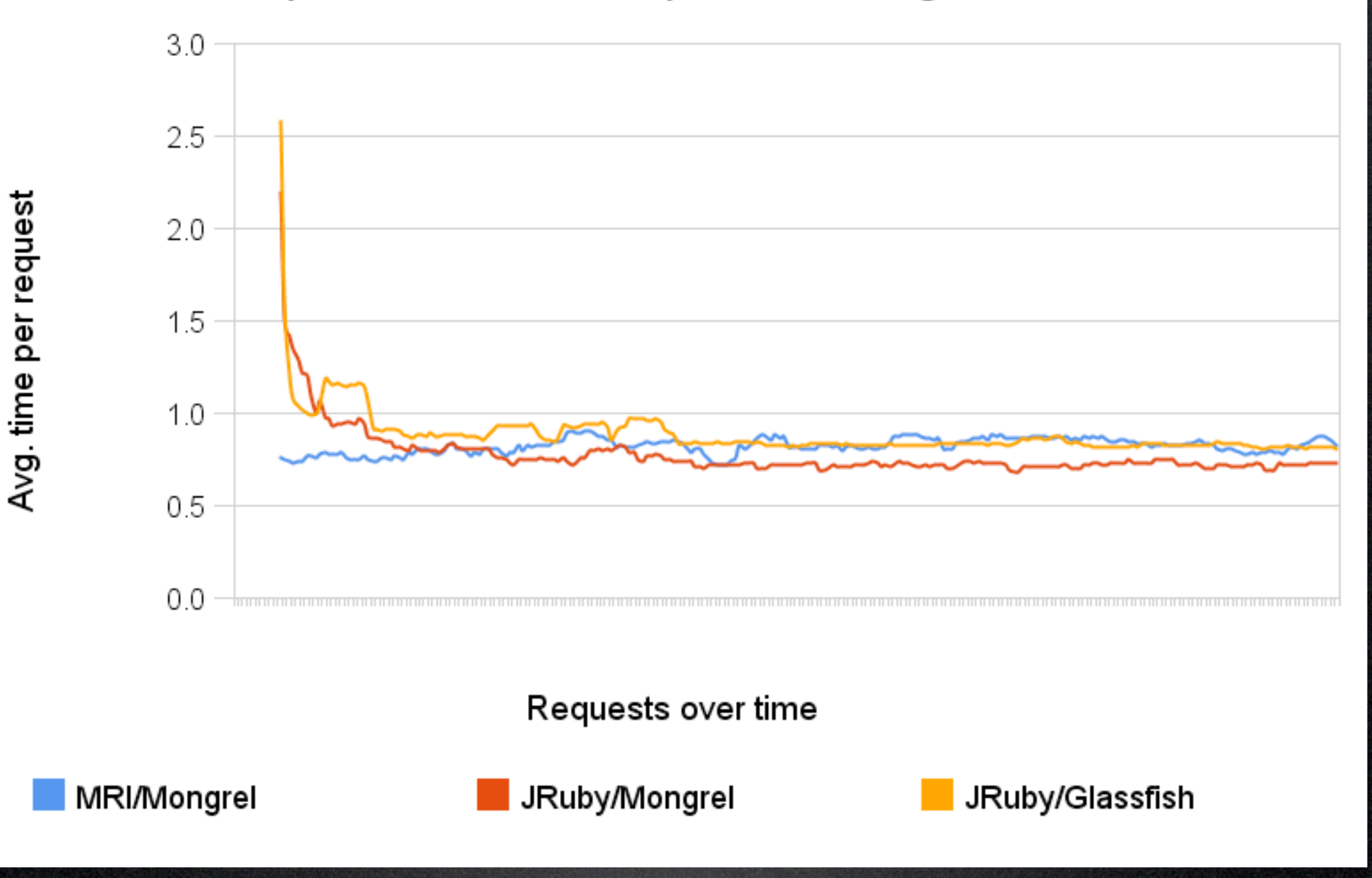

Based on Nick Sieger's blog post from Oct 24th

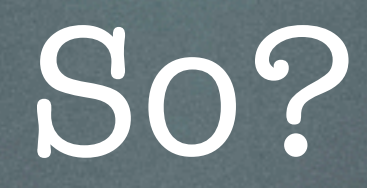

#### All that on JRuby 1.0.1

## Use cases

#### Use case: scripting

Not really its strength:

x JVM too long to start

x console clunky when Ruby and JRuby live side by side

**mm:~ mat\$ jruby -S gem list**

#### Use case: client-side app

Might work:

✓App runs long enough

✓No frills install (+/-)

Java has a good market penetration

✓Swing's getting pretty fast Check out Profligacy by Zed Shaw

## Use case: server-side app

That's where it's happening

- ✓ Server JVM optimizes app at runtime
- ✓ Lots of great servers
	- Glassfish, JBoss, Oracle, Tomcat, Jetty...

✓ Great monitoring tools ✓ Deployment of a WAR file

## Demo time?

## What I'm about to use...

- mysql jdbc adapter
- activerecord-jdbc gem
- Glassfish and Jetty web servers
- Goldspike: Rails app => WAR file

Other options

- Warbler: also Rails app => WAR
- Glassfish gem is also available

## Demo time!

## What's the catch?

## Downsides to JRuby

- Moving at breakneck speed
	- Getting very good very fast
	- x Documentation is lagging a bit and scattered over different blogs

## Downsides to JRuby

- Some bugs remaining
- Still some differences vs MRI
	- Not all plugins will work out of the box

## We can help!

- Contribute to the wiki
	- Blog about your findings, then put it on the wiki
- Contribute code fixes
	- To JRuby
	- To Goldspike
	- To Glassfish, Jetty

### To know more

- Charles Oliver Nutter
	- => headius.blogspot.com
- Ola Bini
	- => ola-bini.blogspot.com
- Nick Sieger
	- => blog.nicksieger.com
- Thomas Enebo
	- => bloglines.com/blog/ThomasEEnebo

#### To know more

#### • The sites

- =>jruby.org -> jruby.codehaus.org
- =>headius.com/jrubywiki
- Mailing lists
	- =>user  $=$  >dev  $=$  > scm

### To know more

#### • Other sources

=> ADS blog: rorblog.techcfl.com/category/jruby/

(2 great step by step JRuby tutorials)

- => jrubyinside.com
- => glassfish.dev.java.net
- => Glassfish gem:
	- => weblogs.java.net/blog/arungupta/archive/2007/09/ announcing\_glas.html
- => Profligacy (Swing): ihate.rubyforge.org/profligacy

### Elephant in the room

- => Article: [newyorker.com/online/2007/05/14/](http://www.newyorker.com/online/2007/05/14/slideshow_070514_banksy) [slideshow\\_070514\\_banksy](http://www.newyorker.com/online/2007/05/14/slideshow_070514_banksy)
- => Artist: [http://www.banksy.co.uk/](http://www.banksy.co.uk)

### Shameless plug

#### I'll put this presentation on my blog => webmat.wordpress.com

Note: the performance charts are available at http://spreadsheets.google.com/pub?key=ps7Wjwj1ZaG0mmOXH5bRtTA

# Questions? Comments?

Insults? => /dev/null